**AutoCAD Crack Full Product Key Download PC/Windows**

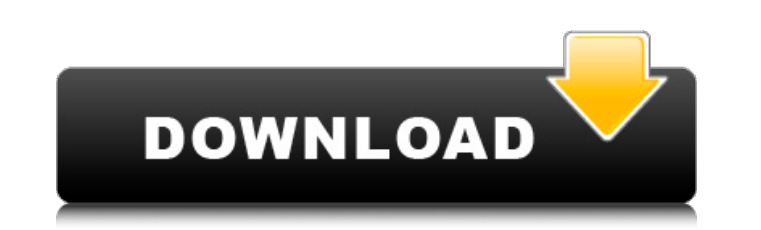

## **AutoCAD Crack+ With Registration Code [Win/Mac] [Latest 2022]**

AutoCAD is a CAD application that uses a 2D drawing format. The drawing interface provides a coordinate system with one vertical axis (Z-axis) and two horizontal axes (X-axis). The drawing is structured as a collection of which can be important when printing a drawing. AutoCAD can also be used to import 2D or 3D geometry into the drawing to create parts that can be assembled to create the final product. Contents Overview Keyboard Shortcuts: the cursor shape. You can also change the current drawing unit to millimeters (mm) or feet and inches (ft. in). You can view the drawing in 3D by clicking on the Crosshair cursor. You can edit the text properties, copy and Areas. The drawing can be saved and closed. Mouse Shortcuts: You can select, cut, copy, paste, and drag objects on the screen. You can use the mouse to create a reference line to transform the current drawing unit, and you on the right of the drawing window to navigate the drawing view. The drawing view. The drawing view. The drawing view can be scrolled horizontally or vertically by holding down the Ctrl key while clicking and drop the draw the drawing window to zoom in or out. The drawing window can be resized by holding down the Ctrl key and clicking and dragging on the window border to make the drawing smaller or bigger. Coordinate Grid The crosshair curso

### **AutoCAD Crack+ Free**

Generalized Autodesk Exchange files are XML files that are exported by other applications to save current drawing files and content. The XML files are designed to be read by AutoCAD-branded exchange format includes certain as a web browser extension that enables users to search for building information, find a floor plan and measurements and much more. It provides a variety of tools such as floor plans, building animation, structures, materi Windows desktop application. Autodesk Architecture 2015 and above are available as both web browser extensions and as desktop applications for all major desktop yerating systems including Windows, Mac and Linux. The latest AutoCAD 2014. Autodesk Design Review and AutoCAD Mechanical Autodesk Design Review is a product that automates the process of finding building information, dimensions and elevations of a building to allow project managers AutoCAD Architecture and is available as a browser extension for Chrome and Firefox, as a Windows desktop application and as an iPad app. It is also available for mobile phone devices. Autodesk Design Review 2015 and above Autodesk Design Review Windows desktop application is AutoCAD 2014. The latest version of Autodesk Design Review on the web is AutoCAD 2013. Autodesk Design Review includes both a model view that allows users to manipulate features are available in both the elevation and model views. These include the ability to search by location, elevation, elevation, type, view type, style and layer. Users can also search within a project for specific loc

## **AutoCAD**

Adobe Illustrator Tips \* You can edit your art and animation to change their look and feel. This is a good place to start when you want to try out a new style or experiment with something. \* You can use the "Frame" panel i can add text to any layer by clicking the "Text" tool. You can then use the "Format" panel to change the font and size. 3D Modelling \* After you import an object from the viewport you can use the rotatable arrow on the cub icon next to the object on the viewport. \* You can duplicate a selected part by clicking on the "+" icon next to the object. \* You can move an object by selecting it and pressing "d" on the keyboard. You can move an object scale an object by pressing "m" on the keyboard. You can also use the sliders to fine tune the movement. \* You can rotate an object by pressing "a" on the keyboard. You can also use the sliders to fine tune the movement. \* object by pressing "c" on the keyboard. \* You can move a selected object by pressing "v" on the keyboard. You can also use the sliders to fine tune the movement. Scene Management \* You can add a folder to the scene by usin \* You can delete a folder by clicking on the trash can icon next to the folder. \* You can drag an image from a folder to

### **What's New in the?**

Create designs that incorporate an abundance of shared information, including electronic and digital file types, from numerous sources in one drawing. Create designs that automatically and seamlessly display a wide variety In a separate drawing window: Preview a drawing in the drawing window of a connected or disconnected network client. Connect to preview in a client drawing window. (video: 0:42 min.) Create or edit a drawing on a shared ne computer. Drawings with large file sizes can be opened on the server computer before they are opened in the client. (video: 0:36 min.) Increase productivity by selecting and sharing annotation information and hyperlinks to annotate files, including spreadsheets, PowerPoint presentations, and word processing files. (video: 0:21 min.) Import and export annotations: Save annotations from a drawing in annotation files for use with later drawings message as well as to drawing files and formats. (video: 1:02 min.) Import annotations from a drawing to an amnotation file or an e-mail message as well as to a spreadsheet. (video: 0:52 min.) Add people and groups in draw and groups you add. A person or group can be added to a drawing through a copy or move operation. (video: 0:26 min.) Resize and convert a drawing window to a client or remote design review window. Change the shape of a dra review window. (video: 0:33 min.) Manage views in drawings: Create and share multiple views. Create and share multiple

# **System Requirements For AutoCAD:**

Minimum: OS: Windows Vista or newer Processor: 2.6 GHz dual-core processor or better RAM: 4 GB or more Graphics: 64 MB NVIDIA Geforce 7500 or Intel HD 3000 or better Hard disk space: 50 GB DirectX: Version 9.0c Network: Br required. Recommended: OS: Windows

Related links: